Министерство науки и высшего образования Российской Федерации

федеральное государственное бюджетное образовательное учреждение высшего образования

### «Курганский государственный университет» (ФГБОУ ВО «КГУ»)

Курганская государственная сельскохозяйственная академия имени Т.С. Мальцева - филиал федерального государственного бюджетного образовательного учреждения высшего образования «Курганский государственный университет» (Лесниковский филиал ФГБОУ ВО «КГУ»)

Кафедра «Строительства и пожарной безопасности»

УТВЕРЖДАЮ: Тервый проректор Т.Р. Змызвова /

 $\Gamma$ .

# Рабочая программа учебной дисциплицы КОМПЬЮТЕРНОЕ МОДЕЛИРОВАНИЕ

образовательной программы высшего образования программы бакалавриата 08.03.01 - Строительство

Направленность: Промышленное и гражданское строительство

Формы обучения: очная, очно-заочная

Курган 2023

Рабочая программа дисциплины «Компьютерное моделирование» составлена в соответствии с учебными планами по программе бакалавриата Строительство, утвержденными:

- для очной формы обучения «30» июня 2023 года;

- для очно-заочной формы обучения «30» июня 2023 года.

Рабочая программа дисциплины одобрена на заседании кафедры «Строительства и пожарной безопасности» «29» августа 2023 года, протокол No 1.

Рабочую программу составил канд. с.-х. наук, доцент кафедры строительства и пожарной безопасности

М.Г. Беляева

Согласовано:

Заведующий кафедрой «Строительства и пожарной безопасности»

В.П. Воинков

Начальник учебно-методического отдела Лесниковского филиала ФГБОУ ВО «КГУ

А.У. Есембекова

 $\overline{2}$ 

# **1. ОБЪЕМ ДИСЦИПЛИНЫ**

Всего: 3 зачетных единицы трудоемкости (108 академических часа)

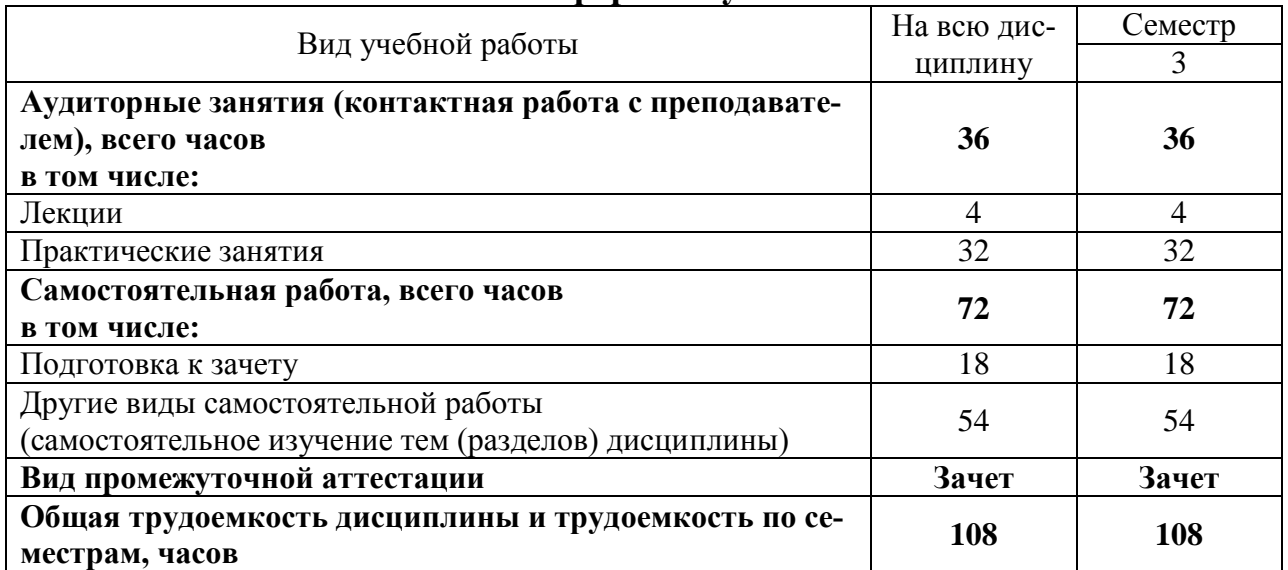

# **Очная форма обучения**

# **Очно-заочная форма обучения**

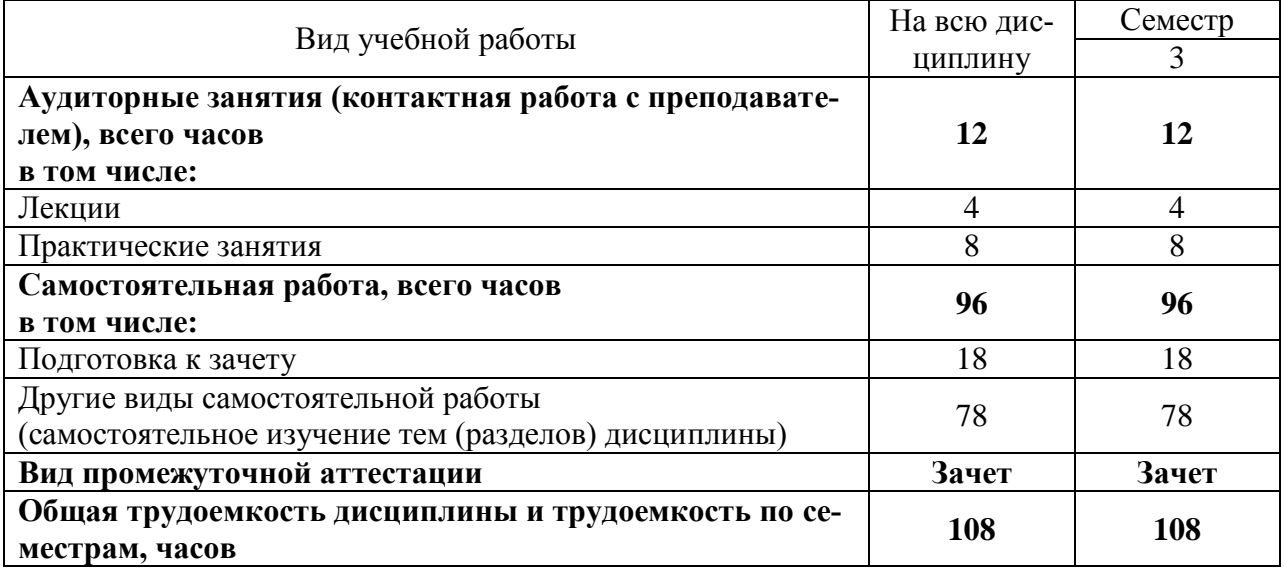

## **2. МЕСТО ДИСЦИПЛИНЫ В СТРУКТУРЕ ОБРАЗОВАТЕЛЬНОЙ ПРОГРАММЫ**

Дисциплина «Б1.В.ДВ.02.02 «Компьютерное моделирование» относится к части, формируемой участниками образовательных отношений блока 1 «Дисциплины (модули)».

Изучение дисциплины базируется на результатах обучения, сформированных при изучении следующих дисциплин:

- Информатика;

- Начертательная геометрия и инженерная графика;

- Строительное черчение.

Результаты обучения по дисциплине необходимы для изучения дисциплины «Архитектура и строительные конструкции», «Архитектура зданий», «Металлические конструкции, включая сварку» и другими дисциплинами связанных с процессом проектирования, а так же при выполнении выпускной квалификационной работы.

Требования к входным знаниям, умениям, навыкам и компетенциям:

- освоение следующих компетенций на уровне не ниже порогового: УК-1 (Способен осуществлять поиск, критический анализ и синтез информации, применять системный подход для решения поставленных задач), ОПК-1 (Способен решать задачи профессиональной деятельности на основе использования теоретических и практических основ естественных и технических наук, а также математического аппарата), ОПК-2 (Способен понимать принципы работы современных информационных технологий и использовать их для решения задач профессиональной деятельности).

## **3. ПЛАНИРУЕМЫЕ РЕЗУЛЬТАТЫ ОБУЧЕНИЯ**

Цель освоения дисциплины «Компьютерное моделирование» заключается освоение методов и средств компьютерной графики, пакета прикладных программ и библиотек для прочтения чертежей. Применение возможностей графической системы «КОМПАС-3D» к выполнению работ по архитектуре, а так же в выпускной квалификационной работе.

В задачи изучения дисциплины входит:

- получить представление о основных характеристиках графических пакетов программы «КОМПАС – 3D»;
- изучить возможности программы «КОМПАС-3D» на примере выполнения графических работ.

Компетенции, формируемые в результате освоения дисциплины:

Способность проводить расчетное обоснование и конструирование строительных конструкций зданий и сооружений промышленного и гражданского назначения (ПК-4).

В результате изучения дисциплины обучающийся должен:

Знать структуру и основные правила работы компьютерного программного комплекса;

Знать правила построения и оформления чертежей деталей и сборочных единиц, а также чертежно-конструкторской документации, в соответствии с требованиями стандартов ЕСКД;

Знать основы двухмерного и трехмерного моделирования и проектирования;

Знать методы и средства компьютерной графики и основы информационного обеспечения (для ПК-4);

Уметь применять технологии и приёмы компьютерной графики при разработке чертежно-конструкторской документации, а также при курсовом проектировании и выполнении выпускной квалификационной работы;

Уметь оформлять графические работы в соответствии со стандартами с помощью компьютерных программ (для ПК-4);

Владеть средствами системы автоматизированного проектирования «KOM $\Pi AC - 3D$ »;

Владеть навыками работы с библиотеками, обеспечивающими ускорение и упрощение работ при разработке проектно-конструкторской документации;

Владеть навыками создания спецификаций на разрабатываемые сборочные единицы;

Владеть методами и средствами компьютерной графики, пакетами прикладных программ и библиотек для прочтения чертежей, а так же при выполнении выпускной квалификационной работы (для ПК-4).

#### 4. СОДЕРЖАНИЕ ДИСЦИПЛИНЫ 4.1. Учебно-тематический план

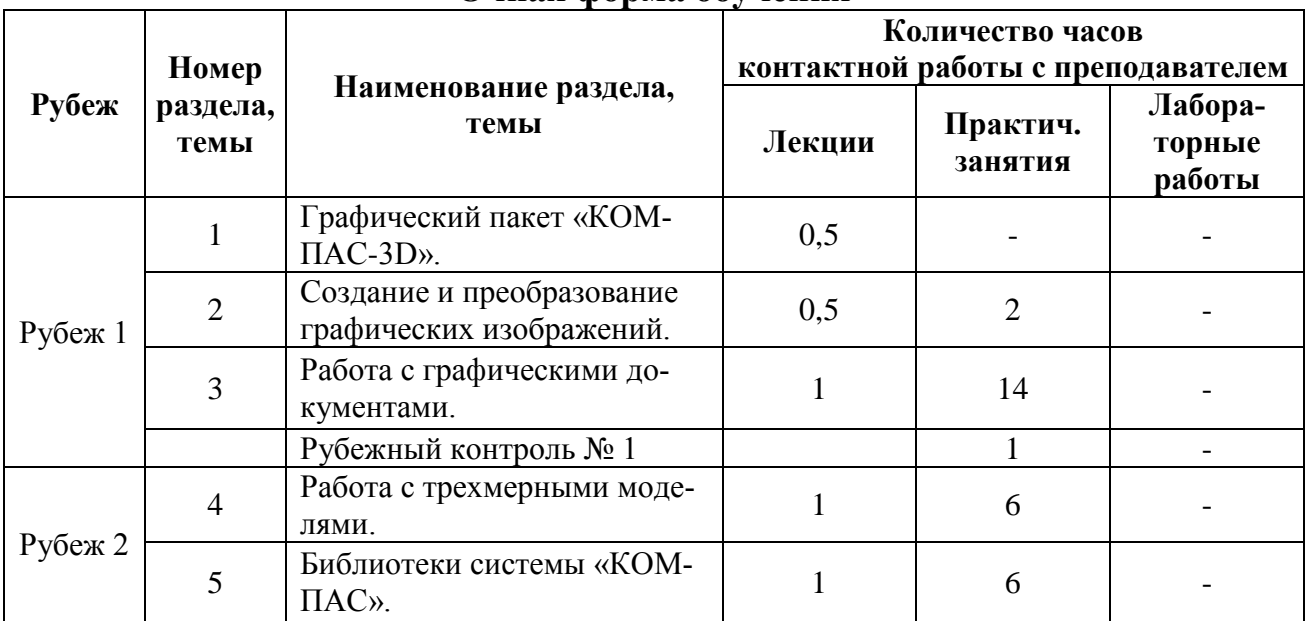

#### Очная форма обучения

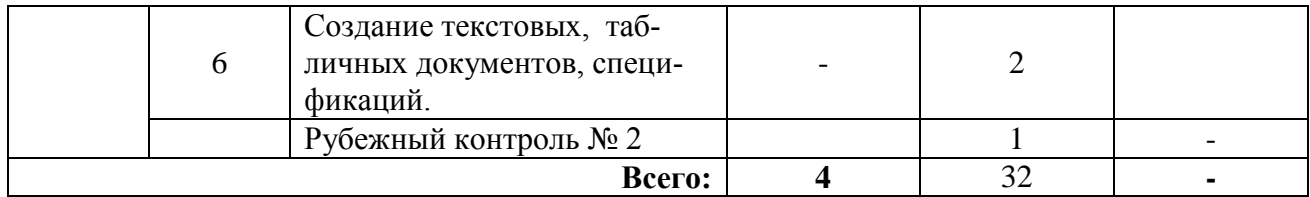

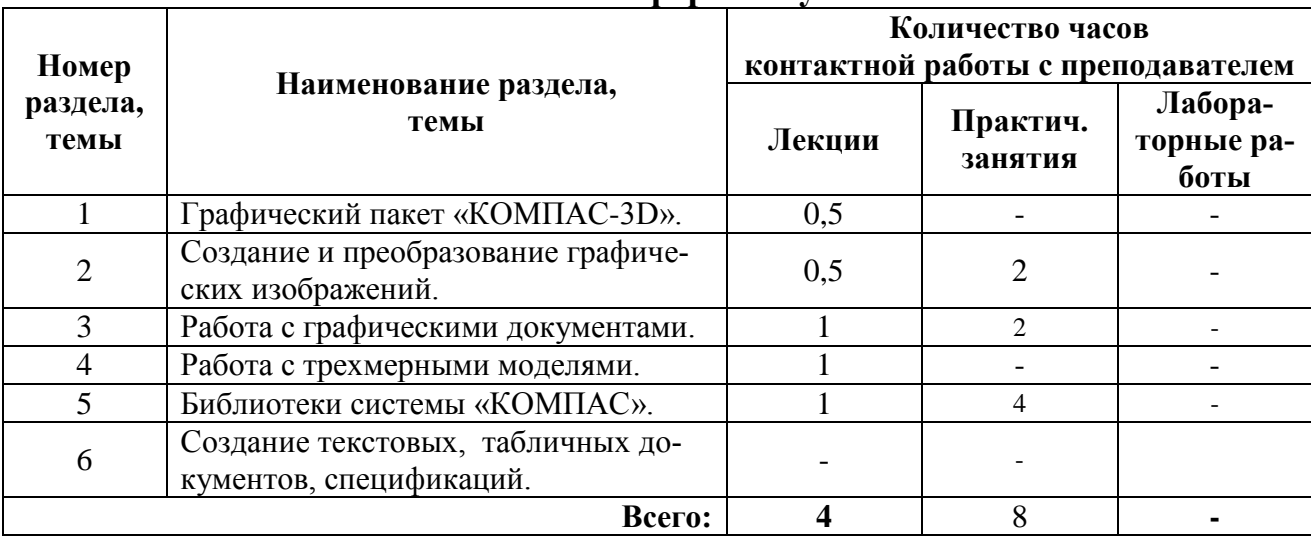

#### **Очно-заочная форма обучения**

### **4.2. Содержание лекционных занятий**

#### *Тема 1. Графический пакет «КОМПАС-3D».*

Основные понятия о программном комплексе «КОМПАС-3D». Интерфейс программного комплекса «КОМПАС-3D».

#### *Тема 2. Создание и преобразование графических изображений.*

Основные процессы работы с документами. Приемы преобразования изображения (масштаб изображения, формат, линия, текст, размер, сдвиг, обновление). Создание объектов и базовые приемы работы в программном комплексе.

#### *Тема 3. Работа с графическими документами.*

Использование команд инструментальных панелей «Геометрия», «Редактирование», «Параметризация», «Измерение», «Обозначение», «Размеры» для выполнения чертежей. Построение проекционных чертежей.

#### *Тема 4. Работа с трехмерными моделями.*

Особенности работы с трехмерными моделями. Приемы моделирования трехмерной модели.

### *Тема 5. Библиотеки системы «КОМПАС».*

Менеджер библиотек. Выбор библиотеки из программного комплекса. Режимы работы с библиотеками при выполнении чертежей.

# *Тема 6. Создание текстовых, табличных документов, спецификаций.*

Особенности интерфейса документов: текстовый, табличный, спецификации. Создания спецификации в системе «КОМПАС-3D».

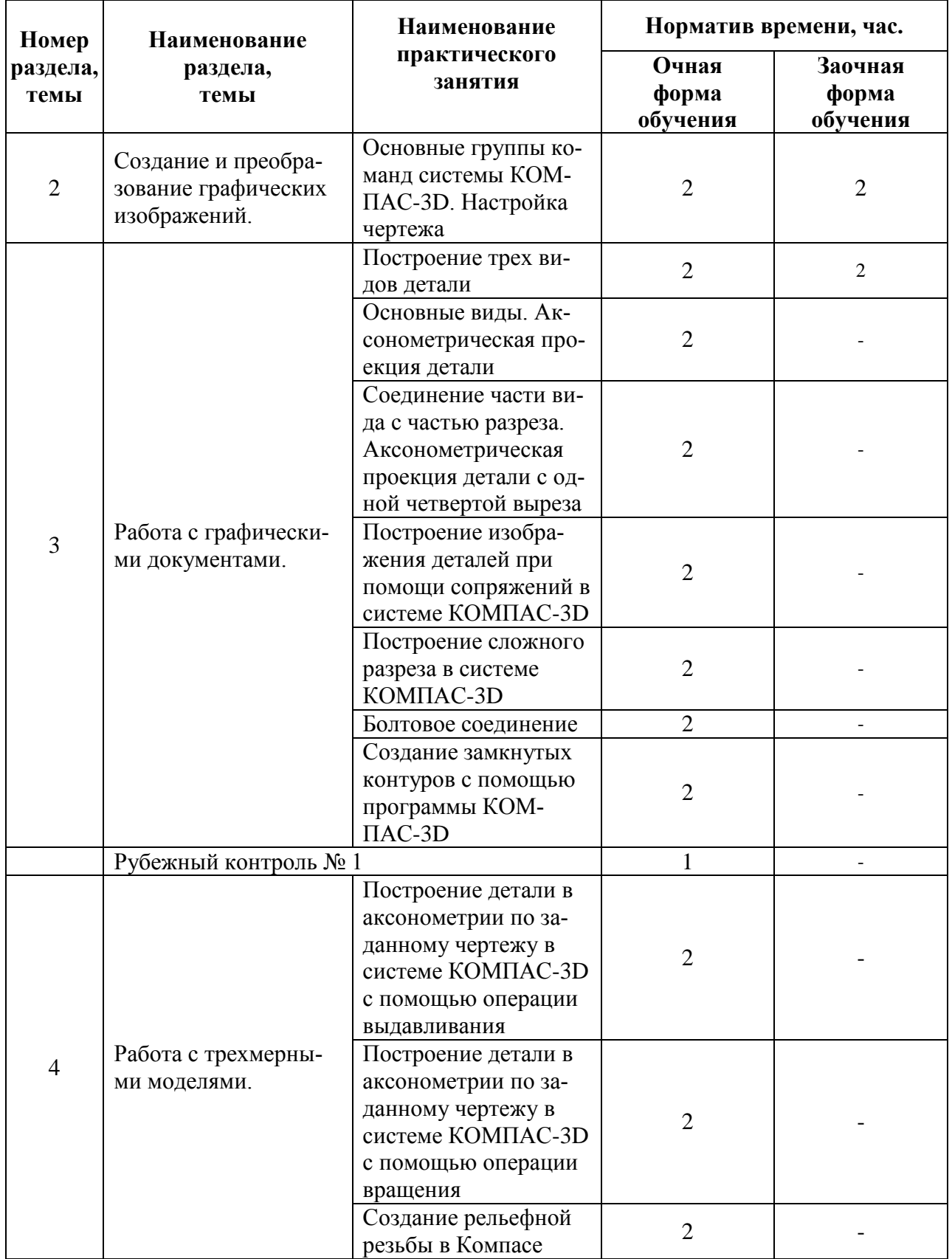

# **4.3. Практические занятия**

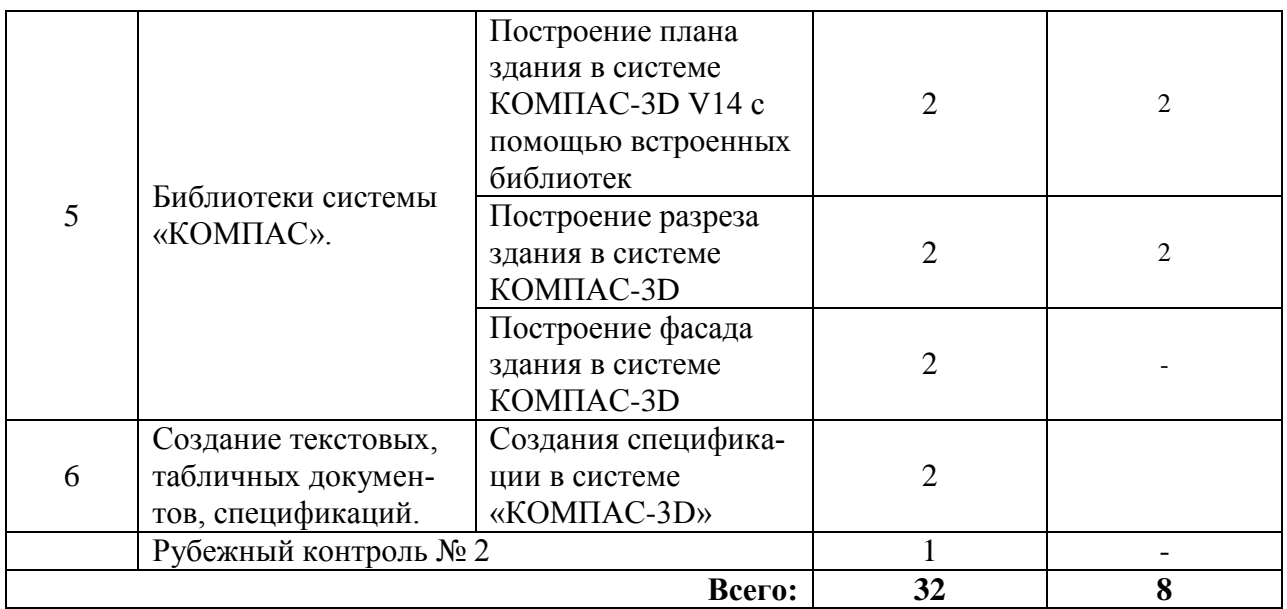

## **5. МЕТОДИЧЕСКИЕ УКАЗАНИЯ ДЛЯ ОБУЧАЮЩИХСЯ ПО ОСВОЕНИЮ ДИСЦИПЛИНЫ**

При прослушивании лекций рекомендуется в конспекте отмечать все важные моменты, на которых заостряет внимание преподаватель, в частности те, которые направлены на качественное выполнение соответствующей практических занятий.

Залогом качественного выполнения практических занятий является самостоятельная подготовка к ним накануне путем повторения материалов лекций. Рекомендуется подготовить вопросы по неясным моментам и обсудить их с преподавателем в начале практического занятия.

Для текущего контроля успеваемости по очной формы обучения преподавателем используется балльно-рейтинговая система контроля и оценки академической активности. Поэтому настоятельно рекомендуется тщательно прорабатывать материал дисциплины при самостоятельной работе, участвовать во всех формах обсуждения и взаимодействия, как на лекциях, так и на лабораторных занятиях в целях лучшего освоения материала и получения высокой оценки по результатам освоения дисциплины.

Выполнение самостоятельной работы подразумевает самостоятельное изучение разделов дисциплины, подготовку к практическим занятиям, к рубежным контролям (для обучающихся очной формы обучения, подготовку к зачету.

Рекомендуемая трудоемкость самостоятельной работы представлена в таблице:

#### **Рекомендуемый режим самостоятельной работы**

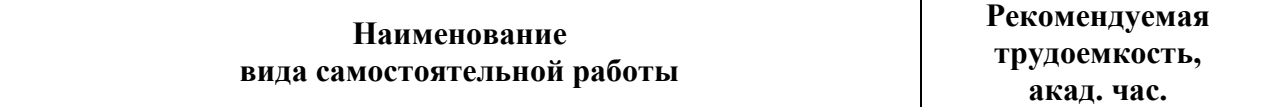

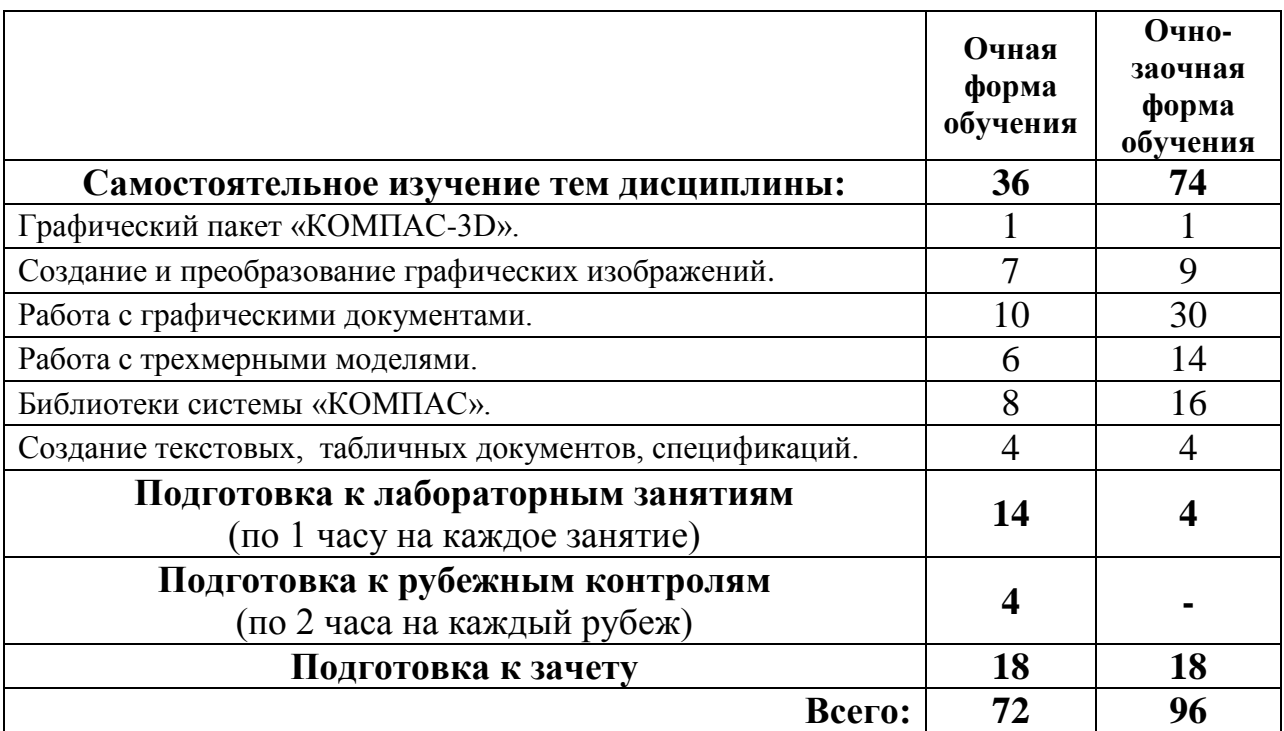

## **6. ФОНД ОЦЕНОЧНЫХ СРЕДСТВ ДЛЯ АТТЕСТАЦИИ ПО ДИСЦИПЛИНЕ**

## **6.1. Перечень оценочных средств**

1. Балльно-рейтинговая система контроля и оценки академической активности обучающихся (для очной формы обучения)

2. Задания по практическим занятиям;

3. Банк вопросов к рубежным контролям № 1и № 2 (для очной формы обучения);

4. Банк вопросов и графических заданий к зачету.

### **6.2. Система балльно-рейтинговой оценки работы обучающихся по дисциплине**

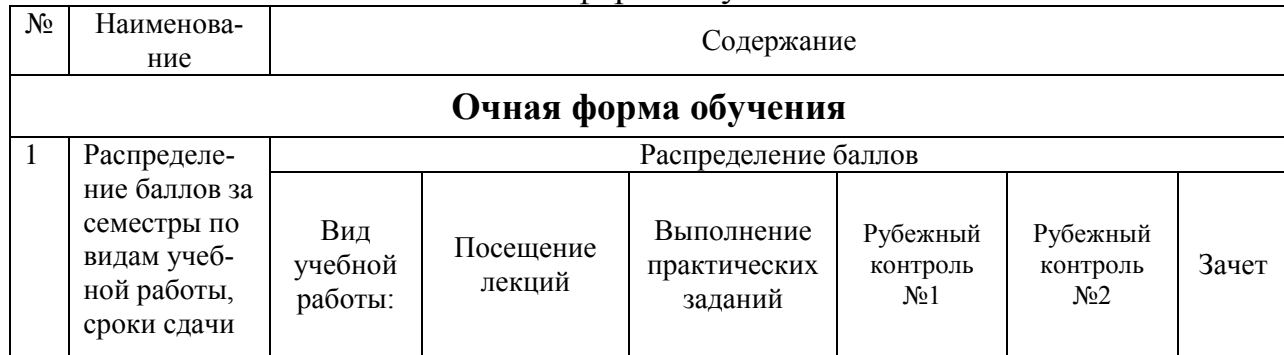

#### Очная форма обучения

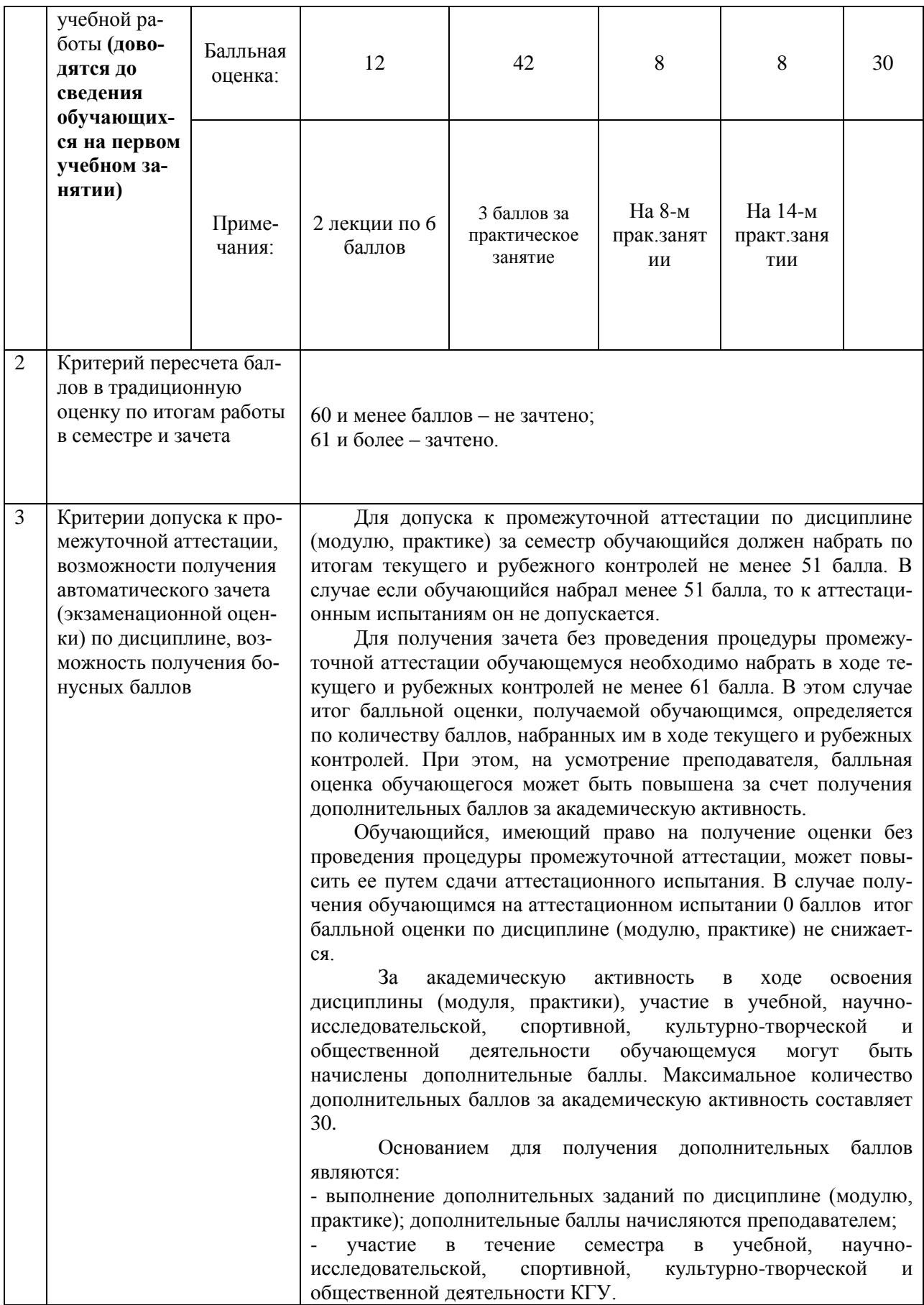

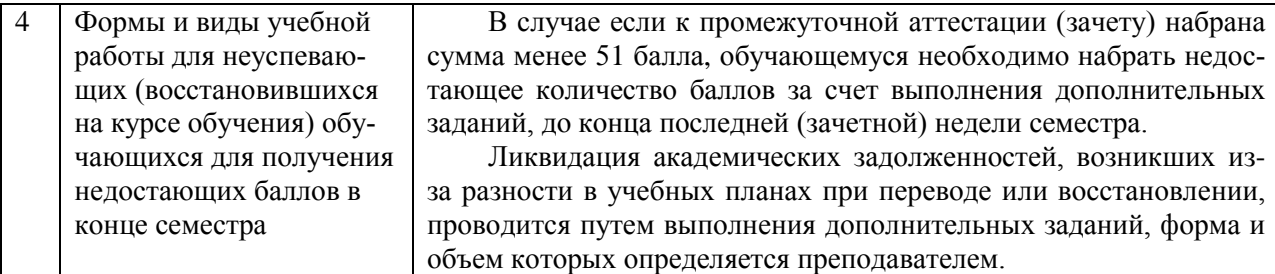

#### **6.3. Процедура оценивания результатов освоения дисциплины**

Рубежные контроли проводятся в форме письменного ответа на вопросы, а так же с использованием программы «КОМПАС -3D» на компьютере.

Перед проведением каждого рубежного контроля преподаватель прорабатывает с обучающимися основной материал соответствующих разделов дисциплины в форме краткой лекции-дискуссии.

Варианты заданий для рубежного контроля № 1 состоит из 2 вопросов 4 балла за вопрос) и № 2 состоят из 2 вопросов (4 балла за вопрос).

На каждый вопрос при рубежном контроле обучающемуся отводится время не менее 20 минут.

Преподаватель оценивает в баллах результаты рубежного контроля каждого обучающегося по количеству правильных ответов и заносит в ведомость учета текущей успеваемости.

Зачет проводится в традиционной письменной форме или устной форме, а так же с использованием компьютерной программы компьютере. Количество баллов по результатам зачета соответствует количеству правильных ответов обучающегося на вопросы, полноте их раскрытие. Время, отводимое обучающемуся на билет, составляет 1 астрономический час. Каждый вопрос оценивается в 10 баллов.

Результаты текущего контроля успеваемости и зачета заносятся преподавателем в зачетную ведомость, которая сдается в организационный отдел института в день зачета, а также выставляются в зачетную книжку обучающегося.

#### **6.4. Примеры оценочных средств для рубежных контролей и зачѐта**

#### **6.4.1 Рубежный контроль №1**

1. Что такое компактная панель? Где она находится?

2. Назначение команд панели Текущее состояние.

#### **6.4.2 Рубежный контроль №2**

1. Использование команды «Вращения».

2. Выполнения спецификации в программе «Компас -3D.

#### **6.4.3 Вопросы к зачету**

- 1. Интерфейс системы: КОМПАС-3D.
- 2. Среда черчения: КОМПАС-3D.
- 3. Приемы работы с документами: КОМПАС-3D.
- 4. Создание и настройка чертежа; основная надпись; формат
- 5. Создание вида на чертеже.
- 6. Изменить формат графического листа.
- 7. Типы привязок существуют в КОМПАС-ГРАФИК?
- 8. Назначение команд инструментальной панели Ассоциативные

### виды.

9. Управление свойствами, параметрами и размерной надписью всех типов размеров.

- 10. Типы документов КОМПАС-ГРАФИК.
- 11. Группы команд главного Меню системы КОМПАС.
- 12. Назначение команд панели Стандартная.
- 13. Назначение команд панели Вид.
- 14. Назначение команд панели Свойства.
- 15. Назначение команд панели Текущее состояние.
- 16. Вкладки Компактной панели.
- 17. Назначение команд инструментальной панели Геометрия.
- 18. Назначение команд инструментальной панели Размеры.
- 19. Назначение команд инструментальной панели Обозначения.
- 20. Назначение команд инструментальной панели Редактирование.
- 21. Способы построения отрезка прямой, окружности, многоуголь-

ника.

- 22. Построение фасок и скруглений.
- 23. Линейные и угловые размеры.
- 24. Требования к выполнению операции «Выдавливание».
- 25. Требования к выполнению операции «Вращение».
- 26. Создание компонента в сборке.
- 27. Добавление стандартного изделия в сборку.
- 28. Работа с библиотеками эскизов.
- 29. Дерево построения чертежа, настройка параметров.
- 30. Построение простого и сложного разреза.
- 31. Редактирование операций построения, эскизов операций.
- 32. Работа с Менеджером документа.
- 33. Создание простых спецификаций в ручном режиме.
- 34. Создание спецификации, связанной со сборкой.
- 35. Текстовый редактор. Создание текстовых документов.

### **6.5. Фонд оценочных средств**

Полный банк заданий для текущего, рубежных контролей и промежуточной аттестации по дисциплине, показатели, критерии, шкалы оценивания компетенций, методические материалы, определяющие процедуры оценивания образовательных результатов, приведены в учебно-методическом комплексе дисциплины.

# **7. ОСНОВНАЯ И ДОПОЛНИТЕЛЬНАЯ УЧЕБНАЯ ЛИТЕРАТУРА**

## **7.1. Основная учебная литература**

1. Малышевская, Л. Г. Основы моделирования в среде автоматизированной системы проектирования "Компас 3D": Учебное пособие / Малышевская Л.Г. - Железногорск: ФГБОУ ВО СПСА ГПС МЧС России, 2017. - 72 с. - Доступ из ЭБС: http://znanium.com/catalog/product/912689

2. Баянов, Е. В. Моделирование в системе КОМПАС-3Д. Базовый уровень : учебное пособие / Е. В. Баянов. - Новосибирск : Изд-во НГТУ, 2020. - 88 с. - ISBN 978-5-7782-4193-0. - Текст : электронный. - URL: https://znanium.com/catalog/product/1866907

3. Кудрявцев, Е. М. КОМПАС-3D V10. Максимально полное руководство : в 2-х томах. Т. 1 : практическое руководство / Е. М. Кудрявцев. - Москва : ДМК Пресс, 2023. - 609 с. - ISBN 978-5-89818-464-3. - Текст : электронный. - URL: https://znanium.com/catalog/product/2106234

## **7.2. Дополнительная учебная литература**

1. [Дегтярев, В. М.](http://85.233.133.126/cgi-bin/lib/cgiirbis_64.exe?Z21ID=&I21DBN=KSAA&P21DBN=KSAA&S21STN=1&S21REF=3&S21FMT=fullwebr&C21COM=S&S21CNR=20&S21P01=0&S21P02=1&S21P03=A=&S21STR=%D0%94%D0%B5%D0%B3%D1%82%D1%8F%D1%80%D0%B5%D0%B2,%20%D0%92.%20%D0%9C.) Инженерная и компьютерная графика: учеб. / В. М. Дегтярев, В. П. Затыльникова. - 4-е изд. - М. : Академия, 2013. - 240 с.

Левицкий В.С. Машиностроительное черчение и автоматизация выполнения чертежей : учеб. для вузов/ В.С. Левицкий. -5-е изд. перераб. и доп. - М.: Высш. школа, 2002. -432 с.: ил.

# **8. УЧЕБНО-МЕТОДИЧЕСКОЕ ОБЕСПЕЧЕНИЕ САМОСТОЯТЕЛЬНОЙ РАБОТЫ ОБУЧАЮЩИХСЯ**

1. Беляева М.Г., Мелкобродова Н.В. Методические указания для выполнения лабораторных работ в системе КОМПАС 3D студентов очного и заочного обучения. – 2019. – 143 с. (на правах рукописи).

## **9. РЕСУРСЫ СЕТИ «ИНТЕРНЕТ», НЕОБХОДИМЫЕ ДЛЯ ОСВОЕНИЯ ДИСЦИПЛИНЫ**

1. Библиотека строительства. // Электронный ресурс [Режим доступа: свободный] [www.zodchii.ws/book.](http://www.zodchii.ws/book)

2. Сайт фирмы АСКОН. // Электронный ресурс [Режим доступа: свободный] [https://ascon.ru](https://ascon.ru/) .

3. Электронно-библиотечная система «Znanium.com» // Электронный ресурс [Режим доступа: свободный] [http://znanium.com/.](http://znanium.com/)

4. dist.kgsu.ru - Система поддержки учебного процесса КГУ.

## **10. ИНФОРМАЦИОННЫЕ ТЕХНОЛОГИИ, ПРОГРАММНОЕ ОБЕСПЕЧЕНИЕ И ИНФОРМАЦИОННЫЕ СПРАВОЧНЫЕ СИСТЕМЫ**

- 1 ЭБС «Лань»
- 2 ЭБС «Znanium.com»
- 3 Программа «KOMПАС 3D»

## **11. МАТЕРИАЛЬНО-ТЕХНИЧЕСКОЕ ОБЕСПЕЧЕНИЕ ДИСЦИПЛИНЫ**

Материально-техническое обеспечение по реализации дисциплины осуществляется в соответствии с требованиями ФГОС ВО по данной образовательной программе.

# **12. ДЛЯ ОБУЧАЮЩИХСЯ С ИСПОЛЬЗОВАНИЕМ ДИСТАНЦИОННЫХ ОБРАЗОВАТЕЛЬНЫХ ТЕХНОЛОГИЙ**

При использовании электронного обучения и дистанционных образовательных технологий (далее ЭО и ДОТ) занятия полностью или частично проводятся в режиме онлайн. Объем дисциплины и распределение нагрузки по видам работ соответствует п. 4.1. Распределение баллов соответствует п. 6.2 либо может быть изменено в соответствии с решением кафедры, в случае перехода на ЭО и ДОТ в процессе обучения. Решение кафедры об используемых технологиях и системе оценивания достижений обучающихся принимается с учетом мнения ведущего преподавателя и доводится до обучающихся.

### Аннотация к рабочей программе дисциплины **«КОМПЬЮТЕРНОЕ МОДЕЛИРОВАНИЕ»**

образовательной программы высшего образования – программы бакалавриата **08.03.01 - Строительство**

## Направленность: **Промышленное и гражданское строительство**

Трудоемкость дисциплины: 3 ЗЕ (108 академических часа) Семестр: 3 (очная форма обучения), 3 (очно-заочная форма обучения) Форма промежуточной аттестации: зачет

#### Содержание дисциплины

Основные понятия о программном комплексе «КОМПАС-3D». Интерфейс программного комплекса «КОМПАС-3D». Основные процессы работы с документами. Приемы преобразования изображения (масштаб изображения, формат, линия, текст, размер, сдвиг, обновление). Создание объектов и базовые приемы работы в программном комплексе. Использование команд инструментальных панелей «Геометрия», «Редактирование», «Параметризация», «Измерение», «Обозначение», «Размеры» для выполнения чертежей. Построение проекционных чертежей. Особенности работы с трехмерными моделями. Приемы моделирования трехмерной модели. Менеджер библиотек. Выбор библиотеки из программного комплекса. Режимы работы с библиотеками при выполнении чертежей. Особенности интерфейса документов: текстовый, табличный, спецификации. Создания спецификации в системе «КОМПАС-3D».

## **ЛИСТ регистрации изменений (дополнений) в рабочую программу учебной дисциплины «Компьютерное моделирование»**

**Изменения / дополнения в рабочую программу на 20\_\_\_ / 20\_\_\_ учебный год:**

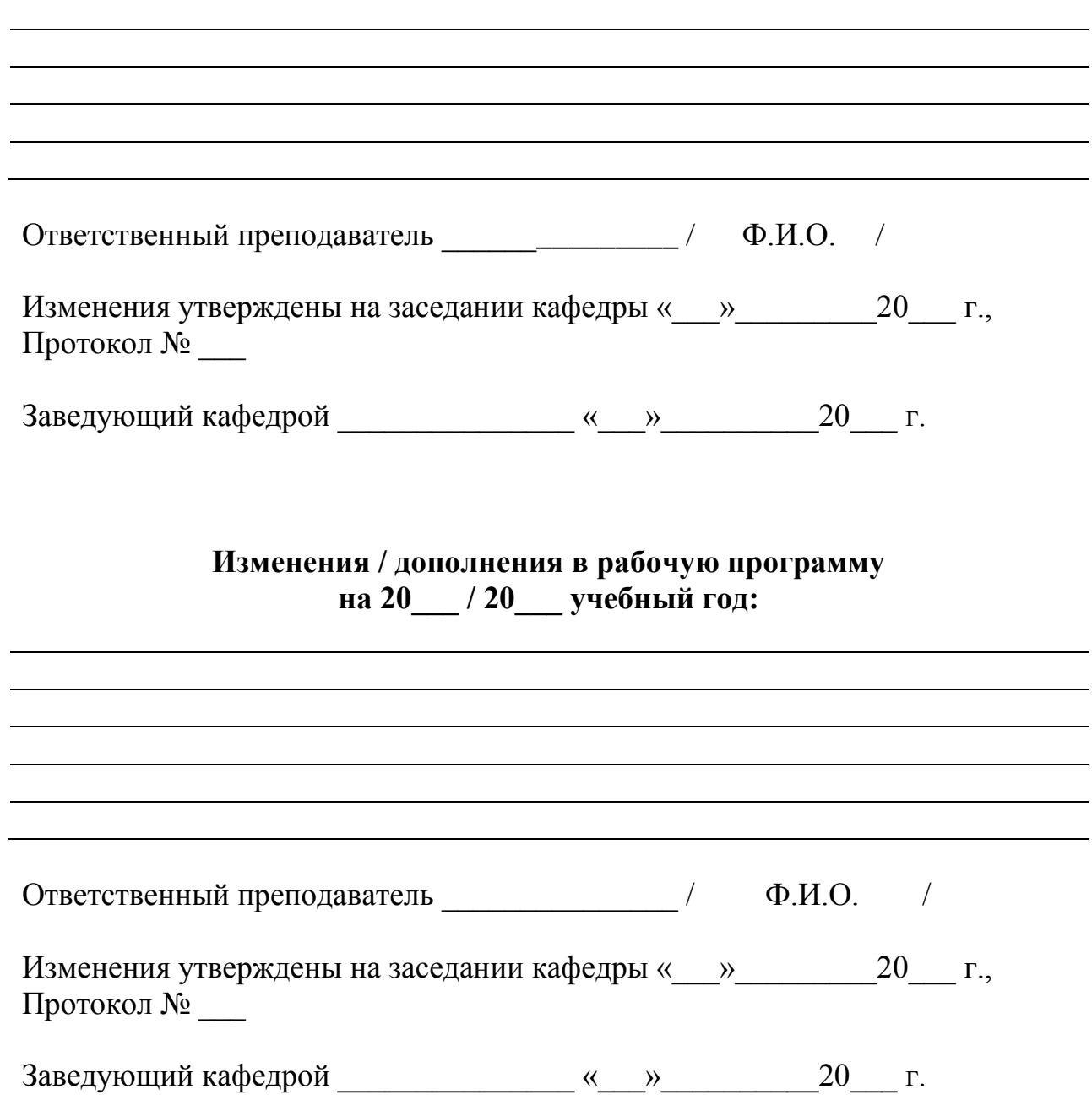